# Amortized Time

EECS 214, Fall 2017

#### Last time

We never said how much a single union or find operation costs

Instead, we said that *m* operations on *n* objects is  $\mathcal{O}((m+n)\log^* n)$ 

#### Last time

We never said how much a single union or find operation costs

Instead, we said that *m* operations on *n* objects is  $\mathcal{O}((m+n)\log^* n)$ 

This is because some long-running operations do maintenance that make other operations faster

## Example: dynamic array

Dynamic Array ADT

Looks like: [3, 8, 2, 90, 5]

Signature:

- *get*(DynArray, Index): Element
- *set*(DynArray, Index, Element): Void
- *push*(DynArray, Element): Void
- *pop*(DynArray): Element
- *size*(DynArray): Natural

Laws:

\n- \n
$$
\{a = [v_0, \ldots, v_k]\}
$$
 get  $(a, i) = v_i$ \n
\n- \n $\{a = [v_0, \ldots, v_k]\}$  set  $(a, i, v)$   $\{a = [v_0, \ldots, v_{i-1}, v, v_{i+1}, \ldots, v_k]\}$ \n
\n- \n $\{a = [v_0, \ldots, v_k]\}$  push  $(a, v)$   $\{a = [v_0, \ldots, v_k, v]\}$ \n
\n- \n $\{a = [v_0, \ldots, v_k]\}$  pop  $(a) = v_k$   $\{a = [v_0, \ldots, v_{k-1}]\}$ \n
\n- \n $\{a = [v_0, \ldots, v_k]\}$  size  $(a) = k + 1$ \n
\n

## A naïve representation (1/2)

```
# A DynArrayOf<X> is dyn-array(VectorOf<X>)
defstruct dyn array(data)
# Interpretation: the elements of `data` are the
# elements of the dynamic array
```

```
def da get(a, i):a.data[i]
```

```
def da_set!(a, i, v):
    a.data[i] = v
```
def da\_size(a): len(a.data)

### A naïve representation (2/2)

```
def da_push!(a, v):
    def get_elem(i):
        if i < \text{len}(a.data): a.data[i]else: v
    a.data = [ get elem(i) for i in len(a.data) + 1 ]
def da_pop!(a):
    let result = a.data[len(a.data) - 1]a.data = \lceil a.data\lceili for i in len(a.data) - 1 \lceilresult
```
### Naïve representation complexities

- $get/set/size$  are  $\mathcal{O}(1)$
- *push/pop* are  $O(n)!$

### Naïve representation complexities

- *get/set/size* are  $\mathcal{O}(1)$
- $push/pop$  are  $O(n)!$

How long does it take to build an *n*–element array by *push*es?

### Naïve representation complexities

- *get/set/size* are  $\mathcal{O}(1)$
- $push/pop$  are  $O(n)!$

How long does it take to build an *n*–element array by *push*es?

$$
\sum_{i=1}^{n} \mathcal{O}(i) = \mathcal{O}(n^2)
$$

#### A better idea: leave extra space in the array

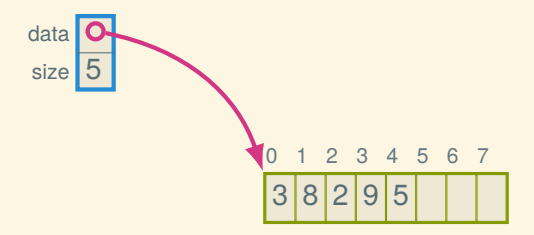

### Implementation (1/4)

```
# A DynArrayOf<X> is dyn_array(VectorOf<X>, Natural)
defstruct dyn_array(data, size)
# Interpretation: the first `size` elements of `data`
# are the elements of the array
```
def da new(capacity): dyn array([False; capacity], 0)

```
def da_size(a): a.size
```
def da capacity(a): len(a.data)

### Implementation (2/4)

```
def da_get(a, i):
    da bounds check! (a, i)
    a.data[i]
```

```
def da set!(a, i, v):
    da_bounds_check!(a, i)
    a.data[i] = v
```
### Implementation (2/4)

```
def da get(a, i):da bounds check!(a, i)a.data[i]
```

```
def da set!(a, i, v):
    da_bounds_check!(a, i)
    a.data[i] = v
```

```
def da bounds check!(a, i):
    if i \ge a. size:
        error('dyn_array: out of bounds')
```
### Implementation (3/4)

```
def da_pop!(a):
  a.size = a.size - 1let result = a.data[a,size]a.data[a.size] = Falseresult
```
### Implementation (4/4)

```
def da_push!(a, v):
   da_ensure_capacity!(a, a.size + 1)
   a.data[a.size] = va.size = a.size + 1
```
### Implementation (4/4)

```
def da_push!(a, v):
    da_ensure_capacity!(a, a.size + 1)a.data[a.size] = va.size = a.size + 1def da ensure capacity! (a, cap):
    if da_capacity(a) < cap:
        let new_size = max(cap, 2 * da capacity(a))
        let new_data = [ False; new_size ]for i, v in a.data:
            new data[i] = va.data = new data
```
### Time complexities

- $get/set/size$  are  $\mathcal{O}(1)$
- *pop* is  $\mathcal{O}(1)$
- *push* is  $O(n)$  still

### Time complexities

- *get*/*set*/*size* are O(1)
- *pop* is  $\mathcal{O}(1)$
- *push* is  $O(n)$  still

How long does it take to build an *n*–element array by *push*es?

### Time complexities

- *get/set/size* are  $\mathcal{O}(1)$
- *pop* is  $\mathcal{O}(1)$
- *push* is  $O(n)$  still

How long does it take to build an *n*–element array by *push*es?

$$
\sum_{i=0}^{n} \mathcal{O}(i) = \mathcal{O}(n^2)
$$

### The peculiar thing about *push*

- Most of the time it's cheap
- Only occasionally do we need to grow (which is expensive):

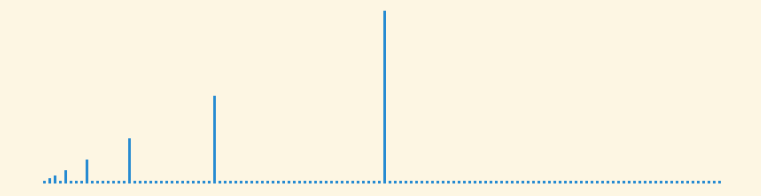

#### Cumulative time

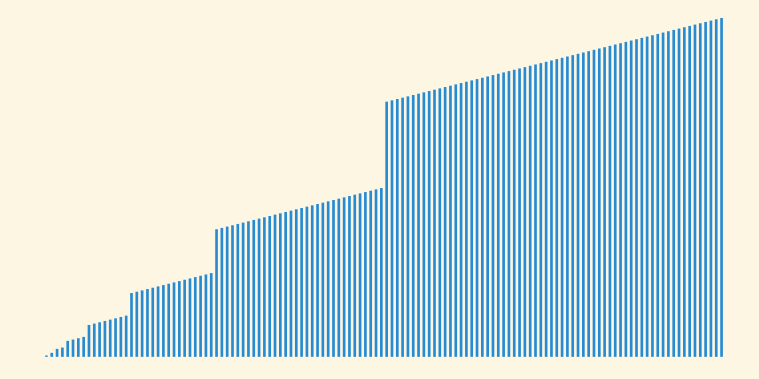

#### Cumulative time

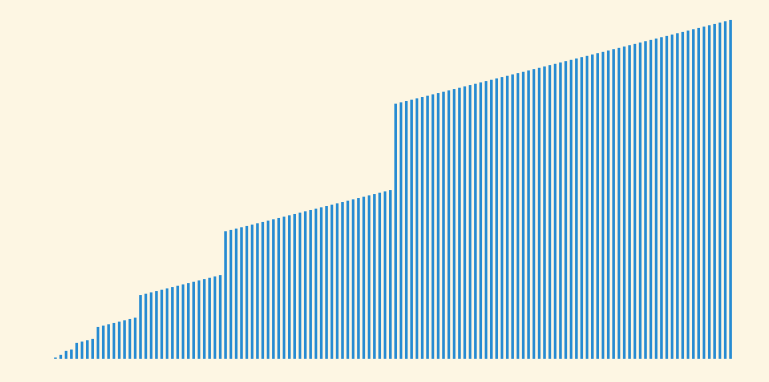

It's linear!

### Dynamic array aggregate analysis

Suppose we create a new array and push *n* times. How can we show linear time?

### Dynamic array aggregate analysis

Suppose we create a new array and push *n* times. How can we show linear time?

Let *c<sup>i</sup>* be the cost of the *i*th insertion:

$$
c_i = \begin{cases} i & \text{if } i-1 \text{ is a power of 2} \\ 1 & \text{otherwise} \end{cases}
$$

### Dynamic array aggregate analysis

Suppose we create a new array and push *n* times. How can we show linear time?

Let *c<sup>i</sup>* be the cost of the *i*th insertion:

$$
c_i = \begin{cases} i & \text{if } i - 1 \text{ is a power of 2} \\ 1 & \text{otherwise} \end{cases}
$$

| $i$   | 1 | 2 | 3 | 4 | 5 | 6 | 7 | 8 | 9  | 10 |
|-------|---|---|---|---|---|---|---|---|----|----|
| $s_i$ | 1 | 2 | 4 | 4 | 8 | 8 | 8 | 8 | 16 | 16 |
| $c_i$ | 1 | 2 | 3 | 1 | 5 | 1 | 1 | 1 | 9  | 1  |

## Adding it up

Let  $d_i = c_i - 1$  (the doubling cost)

#### Adding it up

Let  $d_i = c_i - 1$  (the doubling cost) Then,

$$
\sum_{i=1}^{n} c_i = \sum_{i=1}^{n} (1 + d_i)
$$
  
=  $n + \sum_{i=1}^{n} d_i$   
=  $n + \sum_{i=0}^{\log_2 n} 2^i$   
=  $n + (n + \frac{n}{2} + \frac{n}{4} + \cdots)$   
 $\leq 3n$ 

### Example: banker's queue (FIFO)

Banker's queue implementation (1/2)

```
# A BankersQueueOf<X> is bq(StackOf<X>, StackOf<X>)
defstruct bq(front, back)
# Interpretation: the queue is the elements of
# `front` in pop order followed by `back` in reverse
def bq new(cap):
    bq(stack new(cap), stack new(cap))
def bq size(q):
    stack size(q.front) + stack size(q.back)
def bq empty?(<math>q</math>):
```

```
stack empty?(q.front) and stack empty?(q.back)
```
Banker's queue implementation (2/2)

```
def bq_enqueue!(q, v):
    stack push! (q.back, v)
```
### Banker's queue implementation (2/2)

```
def bq enqueue!(q, v):
    stack push! (q.back, v)
def bq dequeue!(q):
    if stack empty?(q.front):
        if stack empty?(q.back):
            error('bq dequeue!: empty')
        while !stack empty?(q.back):
            stack push! (q.front, stack pop! (q.back))
    stack pop!(q.front)
```
### Banker's queue analysis (physicist style)

We assign a "potential" to each data structure state:

 $\Phi(q)$  = stack size(*q*.back)

Note that the potential of a new queue is 0, and the potential is never negative

### Banker's queue analysis (physicist style)

We assign a "potential" to each data structure state:

 $\Phi(q)$  = stack\_size(*q*.back)

Note that the potential of a new queue is 0, and the potential is never negative

Then the amortized cost of an operation is

$$
c+\Phi(q')-\Phi(q)
$$

where  $c$  is the actual cost,  $q$  is the state before, and  $q'$  is the state after

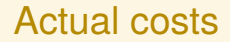

#### Actual cost of enqueue operation: 1

Actual cost of enqueue operation: 1

Actual cost of cheap dequeue operation (when front isn't empty): 1

Actual cost of enqueue operation: 1

Actual cost of cheap dequeue operation (when front isn't empty): 1

Actual cost of expensive dequeue operation (with reversal) is the cost of the reversal (the number of elements reversed) plus the cost of a cheap dequeue:  $n + 1$ 

### Amortized cost of enqueue

- Actual cost of enqueue is 1
- Increases the length of the back by 1, hence  $\Phi(q') - \Phi(q) = 1$

So amortized cost is  $1 + 1 = 2$ 

#### Amortized cost of cheap dequeue

- Actual cost of cheap dequeue is 1
- No change in potential

So amortized cost is 1

### Amortized cost of expensive dequeue

Let *n* be \texttt{stack len(*q*.back)}, the length of the back stack. Then:

- Actual cost is  $n + 1$
- $\Phi(q) = n$  (before reversal)
- $\Phi(q') = 0$  (after reversal)

So amortized cost is  $n + 1 + 0 - n = 1$ .

### Banker's queue operation worst-case time complexities

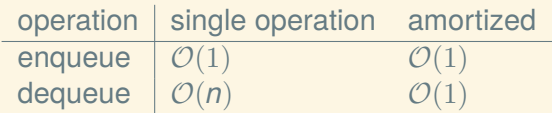

## Next time: hashing